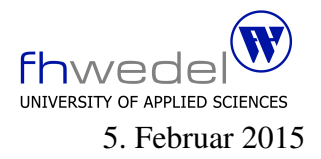

Aufgaben zur Klausur Algorithmen und Datenstrukturen in C im WS 2014/15 ( B ECom, B Inf, B TInf, B MInf, B WInf, B CGT)

Zeit: 90 Minuten erlaubte Hilfsmittel: keine

Bitte tragen Sie Ihre Antworten und fertigen Lösungen ausschließlich an den gekennzeichneten Stellen in das Aufgabenblatt ein. Ist ihre Lösung wesentlich umfangreicher, so überprüfen Sie bitte nochmals Ihren Lösungsweg.

Nutzen Sie die Rückseiten der Klausur zur Entwicklung der Lösungen und übertragen die fertigen Lösungen in das Aufgabenblatt.

Sollten Unklarheiten oder Mehrdeutigkeiten bei der Aufgabenstellung auftreten, so notieren Sie bitte, wie Sie die Aufgabe interpretiert haben.

Tipp: Bei der Entwicklung der Lösung können kleine Skizzen manchmal hilfreich sein.

Viel Erfolg!

Diese Klausur besteht einschließlich dieses Deckblattes aus 10 Seiten.

## Aufgabe 1:

Gegeben sei das folgende C–Programm zur Verarbeitung von Mengen als Bitstrings.

```
#include <stdio.h>
typedef unsigned char Set;
#define SetMax 8
void printSet(Set s) {
     unsigned int i = SetMax;
     while ( i – != 0 ) {
          printf("\text{\textdegree}1u", (unsigned int)((s >> i) & 1));
          if (i == 4)printf(" "<sub>"</sub>);
     }
}
static unsigned int linecnt = 0;
#define PRINT(s) { printf("%2u) ", ++linecnt); printSet(s); printf("\n"); }
#define single(i) (Set)(1 \lt \lt (i)))
#define first(n) (single(n) - 1)\#define interval(n,m) (first(m+1) \hat{r} first(n))
int main(void) \{Set s1, s2;
  s1 = 128 + 64 + 16 + 8 + 2; PRINT(s1);
  s2 = \sim s1 + 1; PRINT(s2);
  s2 = 1 - s1; PRINT(s2);
  s2 = -s1; PRINT(s2);
  s2 = s1 ^ single(3); PRINT(s2);
  s2 = s1 \& 0x3c; PRINT(s2);
  s2 = s1 \&& (s1 - 4); PRINT(s2);s2 = s1 \hat{c} (s1 & (\sims1 + 1)); PRINT(s2);
  s2 = s1 \& \text{interval}(2,6); PRINT(s2);
  s2 = (s1 \hat{S} s1) & (\sims1 + 1); PRINT(s2);
  s2 = s1 | 0xf0; PRINT(s2);
  return 0;
```
}

Die Mengen sind in diesem Beispiel 8 Bits lang, können also die Elemente  $0, 1, \ldots, 7$  enthalten. *printSet* gibt eine Menge im Binärformat aus. Die Menge, die nur die 1 enthält würde als 0000 0010 ausgegeben werden. Das PRINT Makro gibt jeweils eine Menge pro Zeile aus. Hexadezimalzahlen werden in C mit dem Präfix 0x gekennzeichnet und erlauben die Ziffern  $0, 1, \ldots, 9, a, b, c, d, e, f.$ 

Welche 11 Ausgabezeilen erzeugt dieses Programm unter der Annahme, dass die Maschine mit 2er-Komplement-Zahlendarstellung arbeitet?

Vorsicht: Berechnen Sie den Wert für die Variable s1 mit größter Sorgfalt.

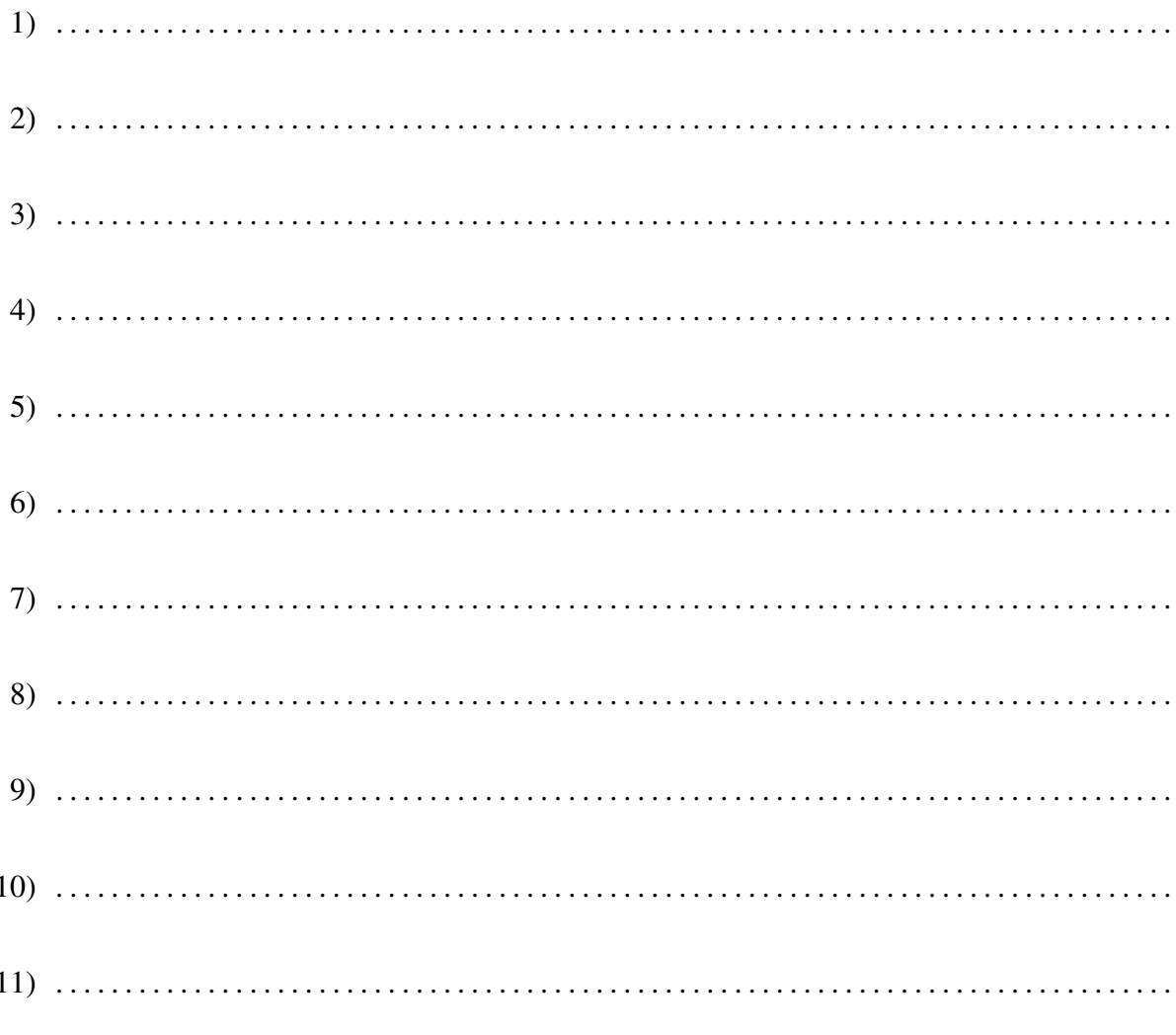

## Aufgabe 2:

In der Vorlesung sind mehrere Datenstrukturen zur Laufzeit- und Speicherplatz-effizienten Implementierung von Mengen von ganzen Zahlen entwickelt worden. In dieser Aufgabe soll eine weitere Möglichkeit teilweise entwickelt werden. Eine Menge von ganzen Zahlen kann in zusammenhängende Bereiche (Intervalle) aufgeteilt werden. Diese Intervalle können in einer sortierten, einfach verketteten Liste gespeichert werden. So kann die Menge  $m_1 = \{1, 2, 3, 5, 7, 8, 9\}$ durch eine dreielementige Liste von Bereichen  $l_1 = [1..3, 5..5, 7..9]$  repräsentiert werden.

Für eine effiziente Implementierung ist zu beachten, dass immer mit der minimalen Anzahl von Intervallen gearbeitet wird. So sollte nach dem Einfügen des Wertes 4 in die Menge  $m_1$  eine neue Liste  $l_2$  mit nur noch 2 Intervallen entstehen. Wird dann anschließend noch die 6 eingefügt, genügt ein Intervall zur Darstellung des Resultats.

Die folgende C Header Datei enthält Deklarationen für eine solche Implementierung.

```
#include <stdlib.h>
#include <assert-h>
typedef struct {
  int lb;
  int ub;
} Range;
typedef struct node ∗ IntSet;
struct node {
  Range info;
  IntSet next;
};
\#define isEmpty(s) ((s) = (IntSet)0)
#define mkEmpty() ((IntSet)0)
extern int min(int i, int j);
extern int max(int i, int j);
```

```
extern int isEmptyRange(Range r);
extern int less(Range r1, Range r2);
extern int overlap(Range r1, Range r2);
extern Range mkRange(int lb, int ub);
extern Range unionRange(Range r1, Range r2);
```

```
extern unsigned int length(IntSet s);
extern unsigned int card(IntSet s);
```

```
extern int invIntSet(IntSet s);
extern int isIn(int e, IntSet s);
```

```
extern IntSet mk1Set(Range r);
extern IntSet insertRange(Range r, IntSet s);
extern IntSet insertInt(int e, IntSet s);
extern IntSet unionIntSet(IntSet s1, IntSet s2);
```
Die im Headerfile eingeführten Größen sind bei der Entwicklung der folgenden Routinen zu verwenden. Einige einfache Funktionen sind wie folgt implementiert:

```
#include "IntSet.h"
int max(int i, int j) \{return (i > j) ? i : j;
}
int min(int i, int j) \{return (i < j) ? i : j;
}
Range mkRange(int lb, int ub) {
   Range res = \{lb, ub\};return res;
}
int isEmptyRange(Range r) {
   return r.lb > r.ub;
}
int less(Range r1, Range r2) {
   return r1.ub < r2.lb;
}
unsigned int length(IntSet s) {
  return (isEmpty(s)) ? 0: 1 + \text{length}(s \rightarrow \text{next});}
unsigned int card(IntSet s) {
   return (is Empty(s)) ? 0 :
     (s\rightarrow \text{info}.ub - s\rightarrow \text{info}.lb + 1) + \text{card}(s\rightarrow \text{next});}
```
Vorsicht: Aufrufe von *mkRange* in der Form *mkRange*(5,4) sind möglich, solche Intervalle sind aber in *IntSet*-Werten nicht sinnvoll.

Welche dieser Funktionen könnte zur Steigerung der Laufzeiteffizienz durch Makros ersetzt werden:

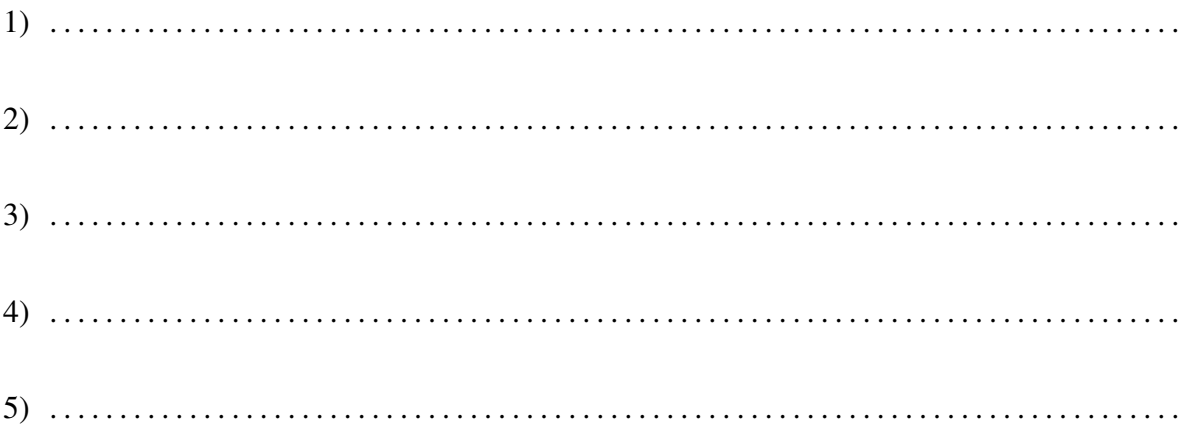

Implementieren Sie als erstes eine Hilfsfunktion *overlap*. In dieser soll getestet werden, ob sich zwei Intervalle überlappen oder aneinander stoßen.

Die *overlap* Funktion:

```
#include "IntSet.h"
int overlap(Range r1, Range r2) {
    assert(! isEmptyRange(r1));
    assert(! isEmptyRange(r2));
     . . . . . . . . . . . . . . . . . . . . . . . . . . . . . . . . . . . . . . . . . . . . . . . . . . . . . . . . . . . . . . . .
     . . . . . . . . . . . . . . . . . . . . . . . . . . . . . . . . . . . . . . . . . . . . . . . . . . . . . . . . . . . . . . . .
     . . . . . . . . . . . . . . . . . . . . . . . . . . . . . . . . . . . . . . . . . . . . . . . . . . . . . . . . . . . . . . . .
     . . . . . . . . . . . . . . . . . . . . . . . . . . . . . . . . . . . . . . . . . . . . . . . . . . . . . . . . . . . . . . . .
     . . . . . . . . . . . . . . . . . . . . . . . . . . . . . . . . . . . . . . . . . . . . . . . . . . . . . . . . . . . . . . . .
     . . . . . . . . . . . . . . . . . . . . . . . . . . . . . . . . . . . . . . . . . . . . . . . . . . . . . . . . . . . . . . . .
}
```
Eine weitere nützliche Hilfsfunktion ist *unionRange* zum Verschmelzen zweier Intervalle:

```
#include "IntSet.h"
#include <assert.h>
Range unionRange(Range r1, Range r2) {
   assert(! isEmptyRange(r1));
   assert(! isEmptyRange(r2));
   assert(overlap(r1, r2));
     . . . . . . . . . . . . . . . . . . . . . . . . . . . . . . . . . . . . . . . . . . . . . . . . . . . . . . . . . . . . . . . .
    . . . . . . . . . . . . . . . . . . . . . . . . . . . . . . . . . . . . . . . . . . . . . . . . . . . . . . . . . . . . . . . .
     . . . . . . . . . . . . . . . . . . . . . . . . . . . . . . . . . . . . . . . . . . . . . . . . . . . . . . . . . . . . . . . .
     . . . . . . . . . . . . . . . . . . . . . . . . . . . . . . . . . . . . . . . . . . . . . . . . . . . . . . . . . . . . . . . .
}
```
Im nächsten Schritt soll die Datenstruktur-Invariante für diese Implementierung realisiert werden.

```
#include"IntSet.h"
```
## int invIntSet(IntSet s) {

 $\}$ 

 Weiter ist eine Konstruktorfunktion mk1Set zu implementieren. Zu beachten ist, dass für das Resultat die Invariante gelten muss. Tipp: Ein leeres Intervall repräsentiert natürlich eine leere Menge.

```
#include"IntSet.h"
#include <stdlib.h>
IntSet mk1Set(Range r) {
IntSet res;
return res;
\}
```
Der Test, ob ein Element in der Menge enthalten ist:

```
#include"IntSet.h"
```
 $int$  isln(int e, IntSet s) {

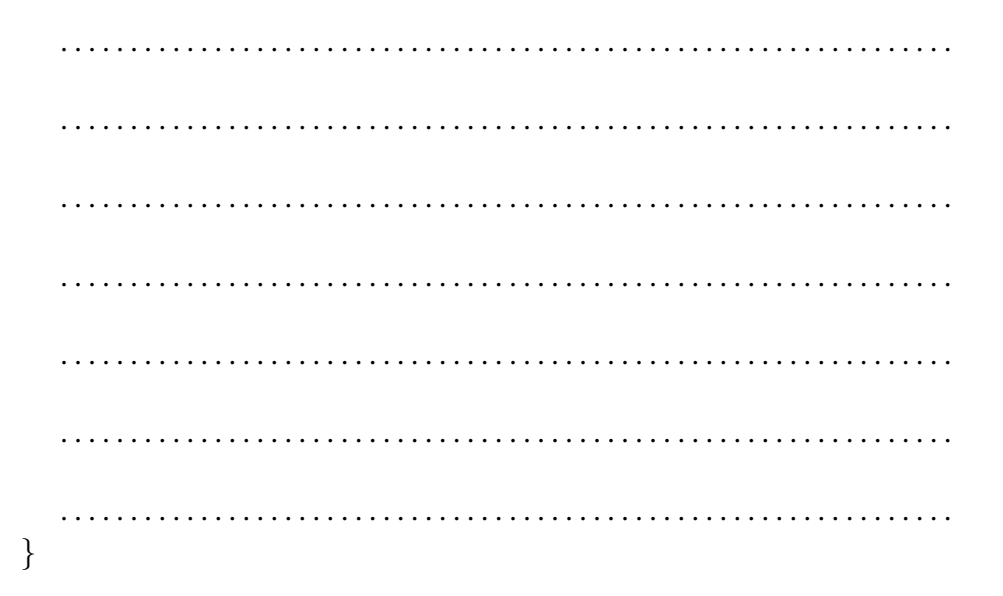

Der interessante Teil dieser Implementierung ist das Einfügen eines Intervalls und die Mengenvereinigung. Das Einfügen eines Intervalls wird durch insertRange implementiert:

```
#include"IntSet.h"
#include<stdlib.h>
```
IntSet insertRange(Range r, IntSet s) {

Tipp: Achten Sie auf mögliche Speicherfreigaben.

Für das Hinzufügen eines Elementes gibt es die sehr einfach zu realisierende Funktion insertInt:

#include"IntSet.h"

 $\}$ 

IntSet insertInt(int e, IntSet s) {

 $\left\{ \right.$ 

Bei der Mengenvereinigung müssen 2 sortierte Listen von Intervallen gemischt werden und sich überlappende oder aneinander angrenzende Intervalle zu einem Intervall verschmolzen werden. Außerdem muss der Speicher für nicht mehr verwendete Bereiche freigegeben werden. Tipp: Die bisherigen Funktionen können hier gewinnbringend eingesetzt werden.

#include"IntSet.h" #include <stdlib.h>

IntSet unionIntSet(IntSet s1, IntSet s2) {

 $\}$